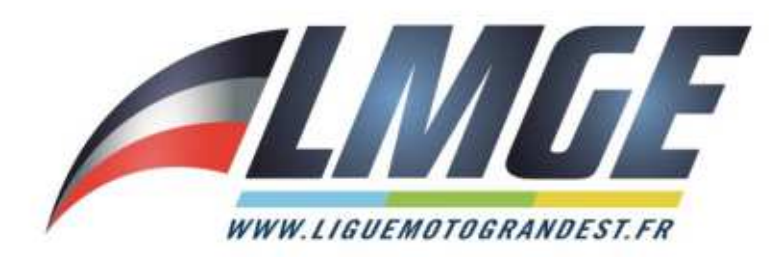

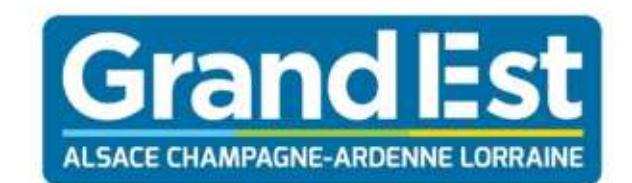

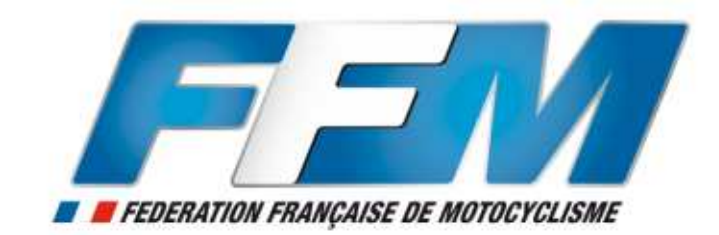

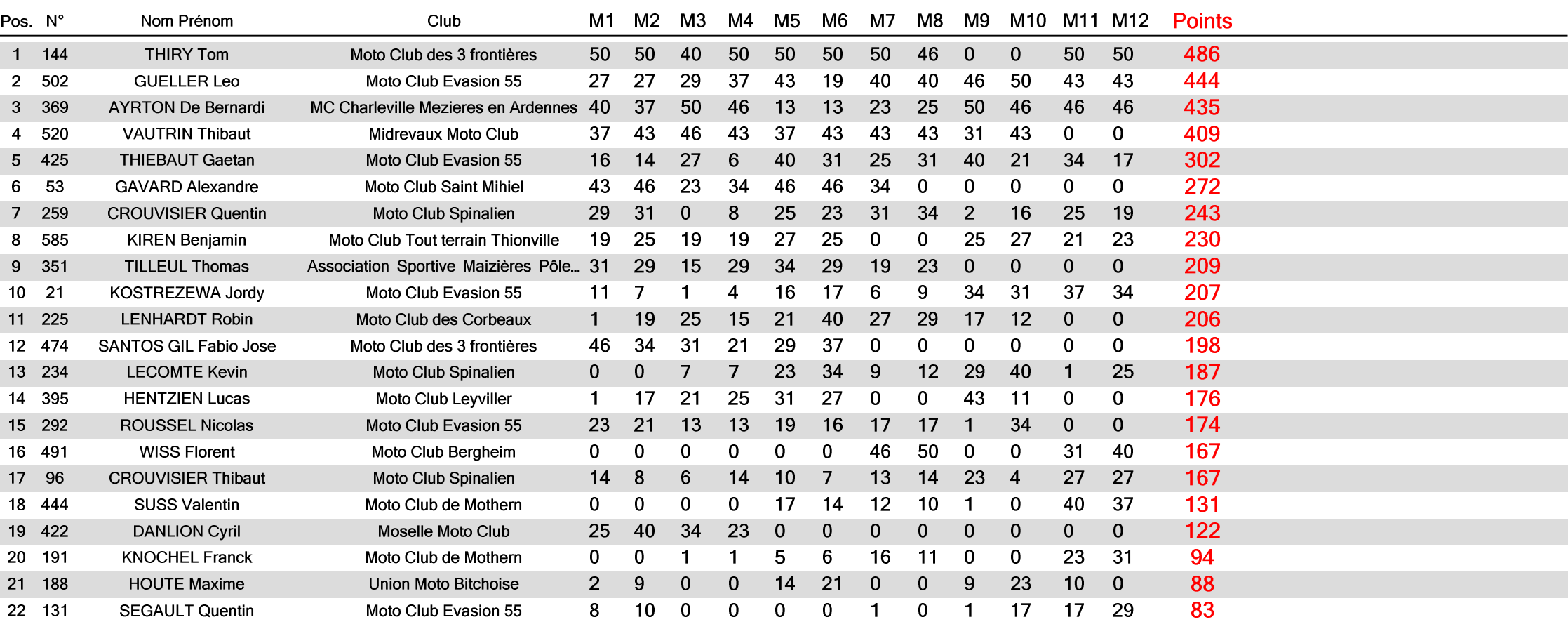

Heure d'affichage :

Page : 1 / 7

Imprimé : 19/06/2018 14:50

Logiciel Elite v2 - www.chronelec.com

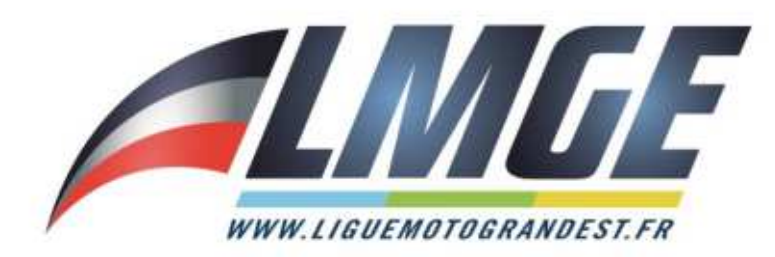

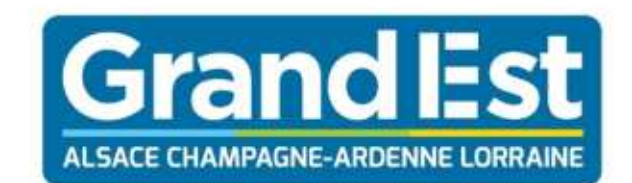

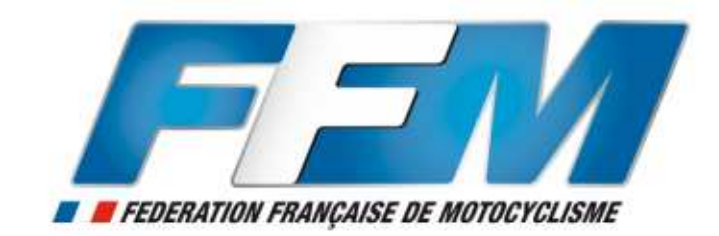

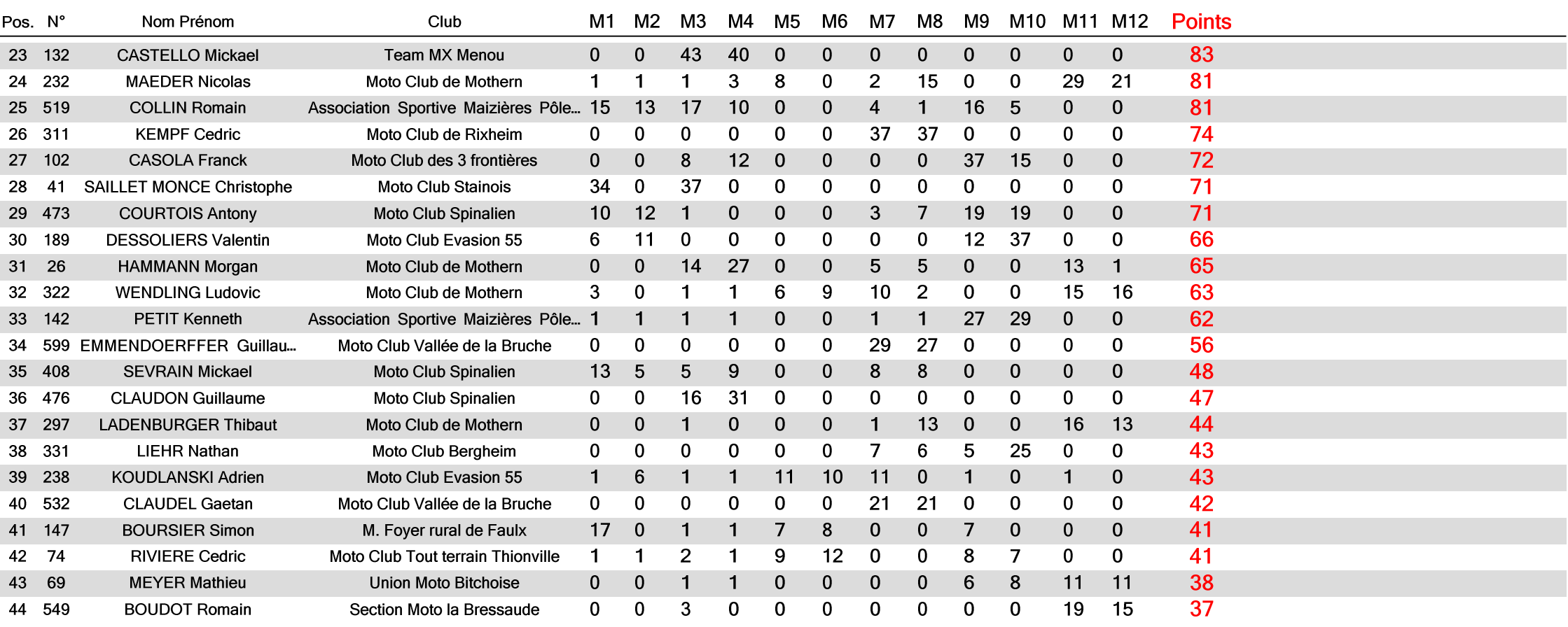

Heure d'affichage :

Page : 2 / 7

Imprimé : 19/06/2018 14:50

Logiciel Elite v2 - www.chronelec.com

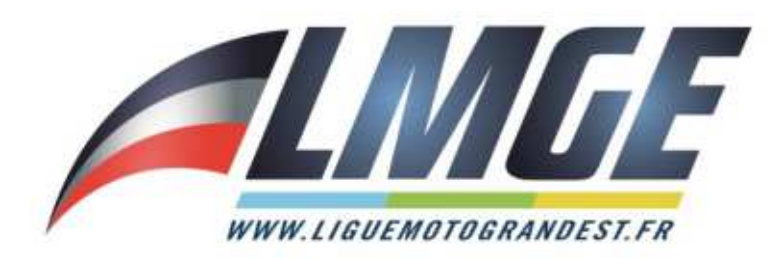

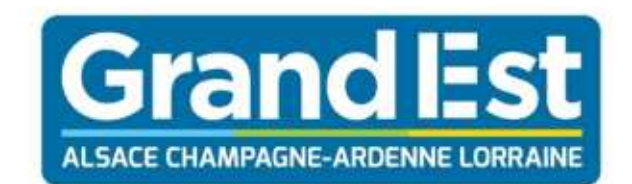

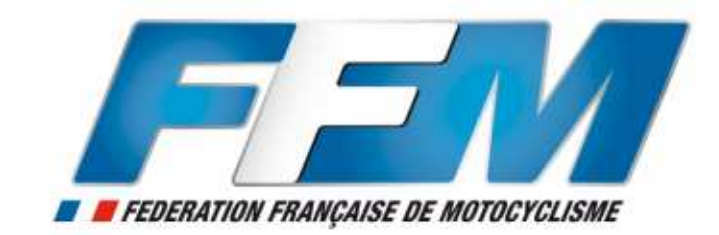

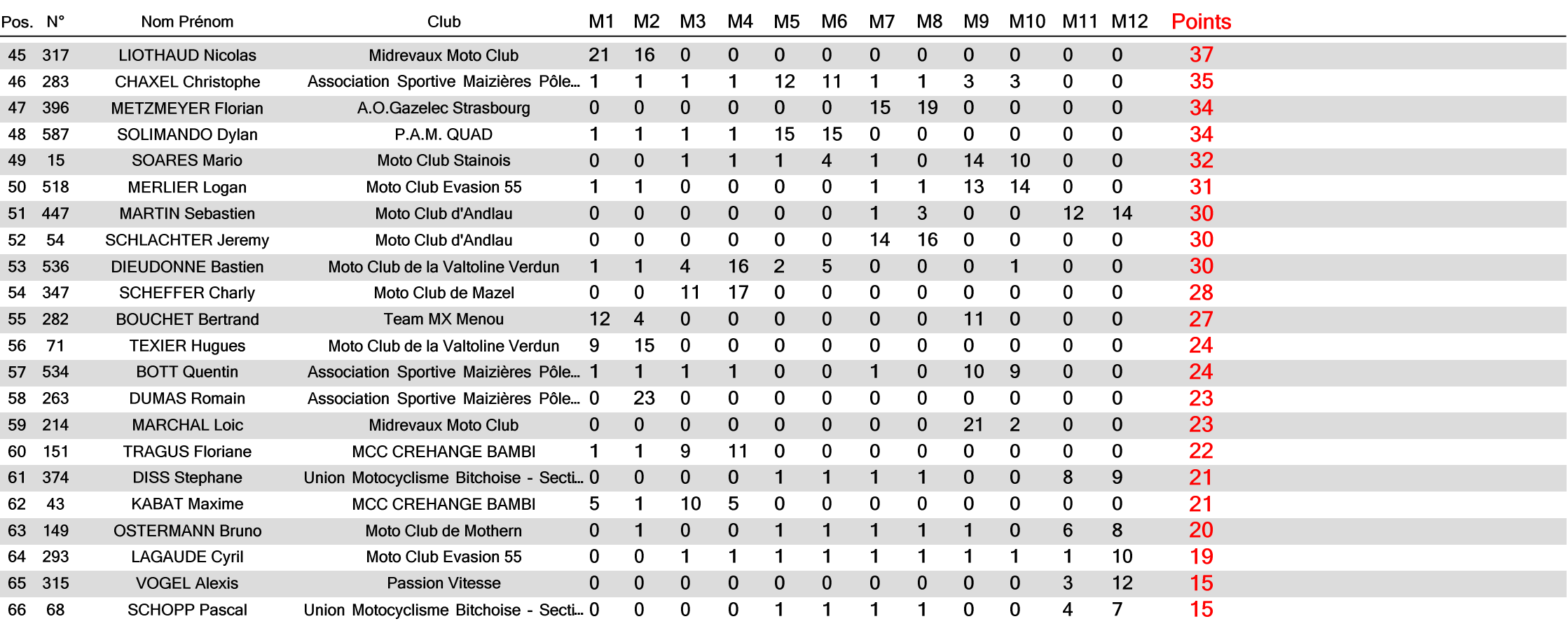

Heure d'affichage :

Page : 3 / 7

Imprimé : 19/06/2018 14:50

Logiciel Elite v2 - www.chronelec.com

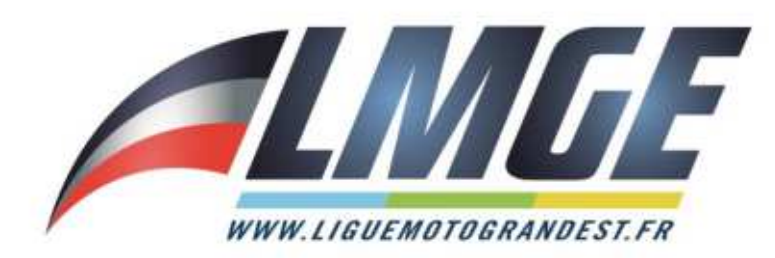

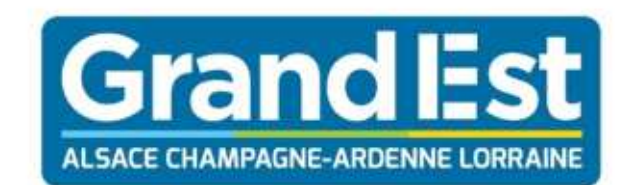

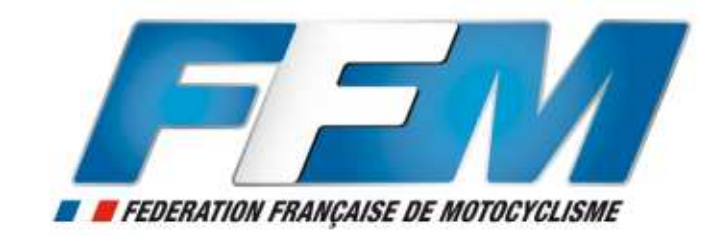

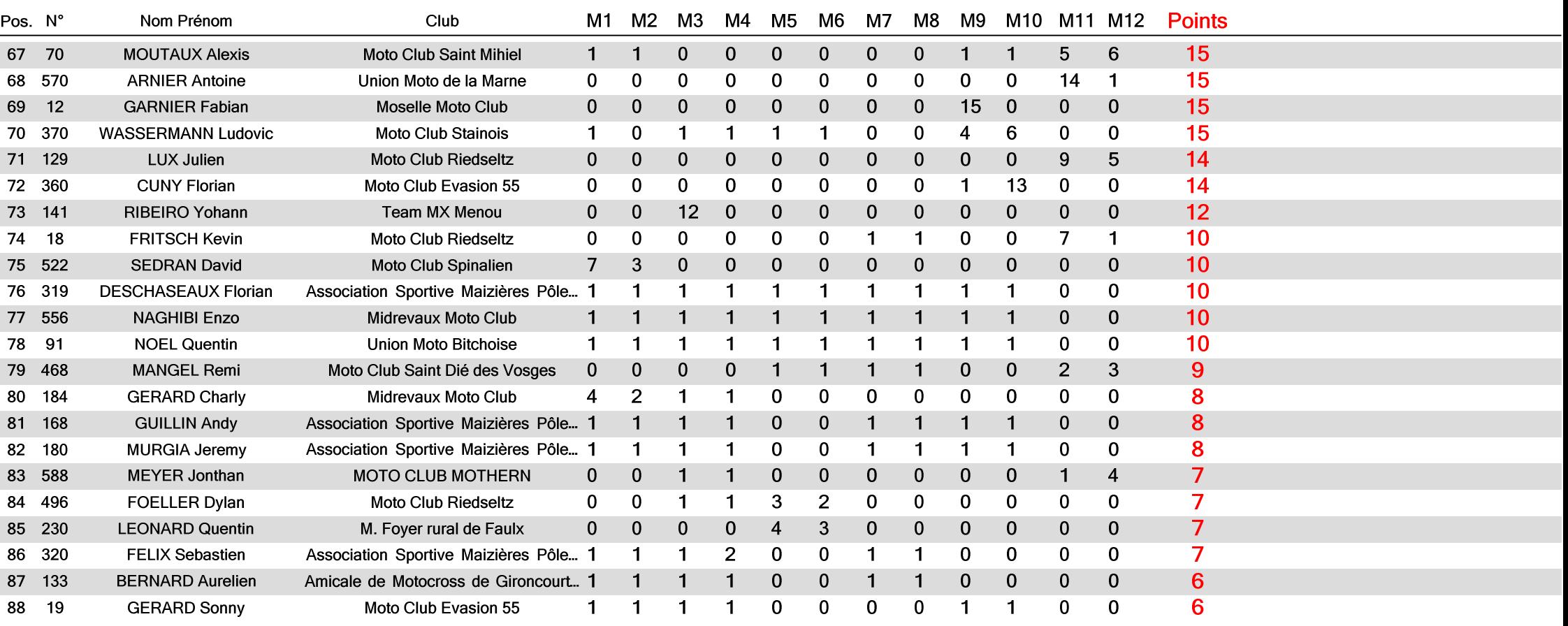

Heure d'affichage :

Page : 4 / 7

Logiciel Elite v2 - www.chronelec.com Imprimé : 19/06/2018 14:50

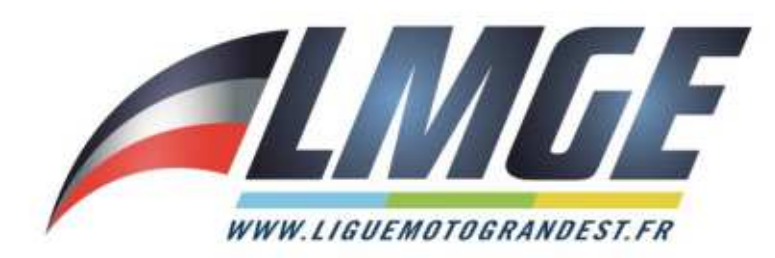

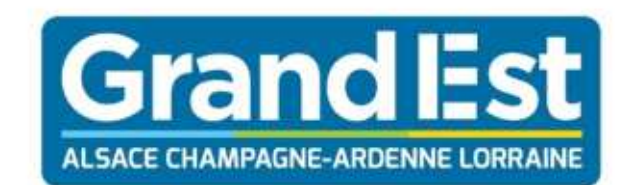

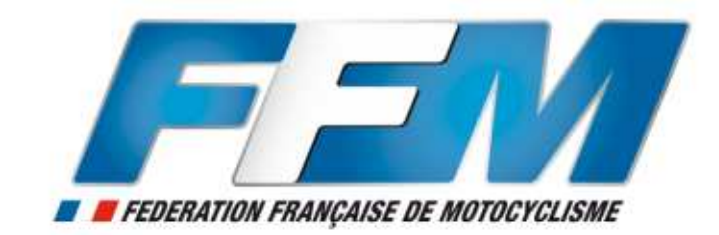

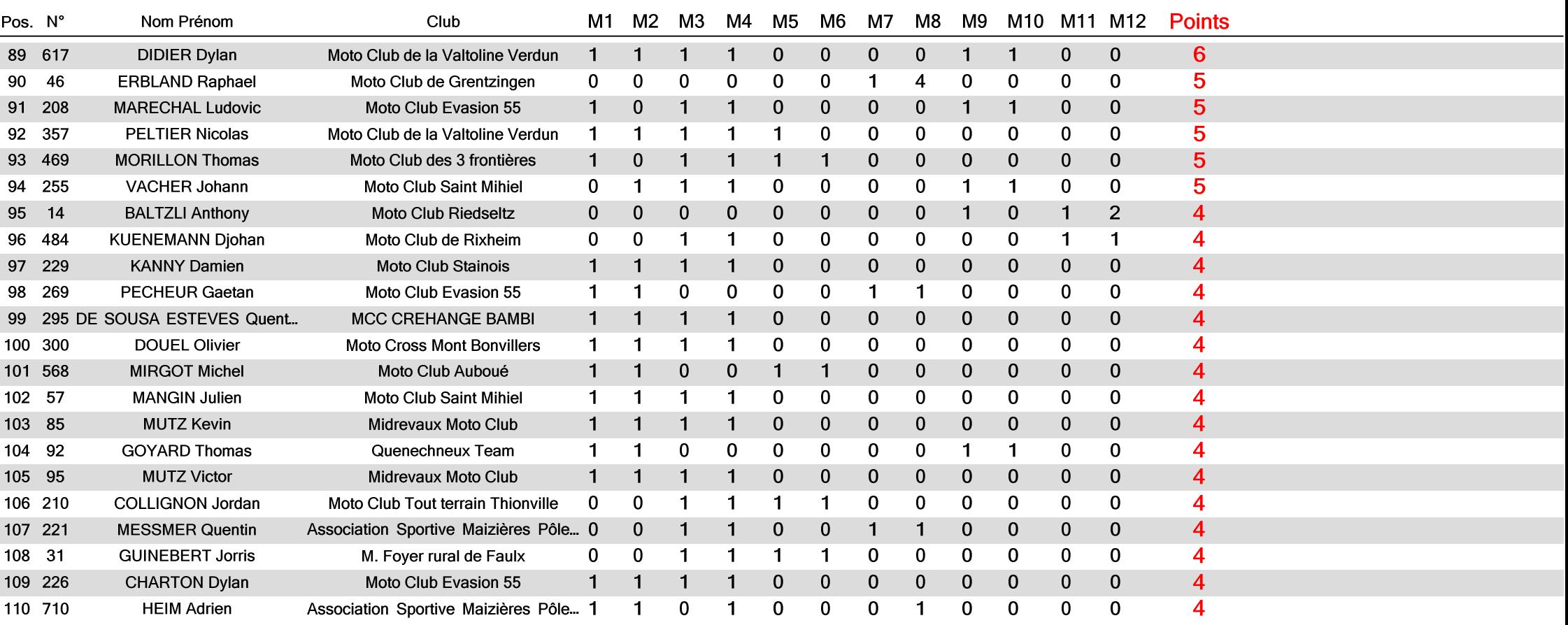

Heure d'affichage :

Page : 5 / 7

Imprimé : 19/06/2018 14:50

Logiciel Elite v2 - www.chronelec.com

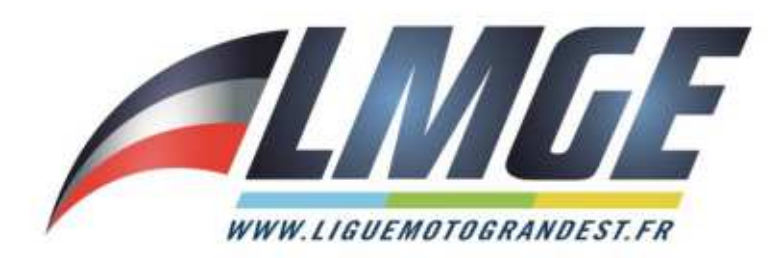

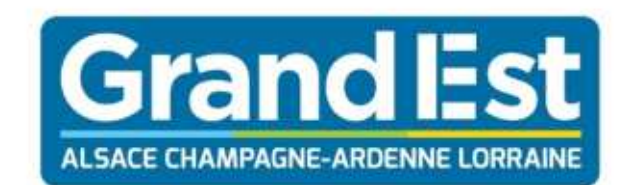

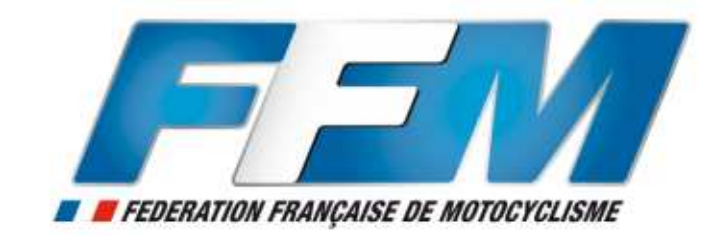

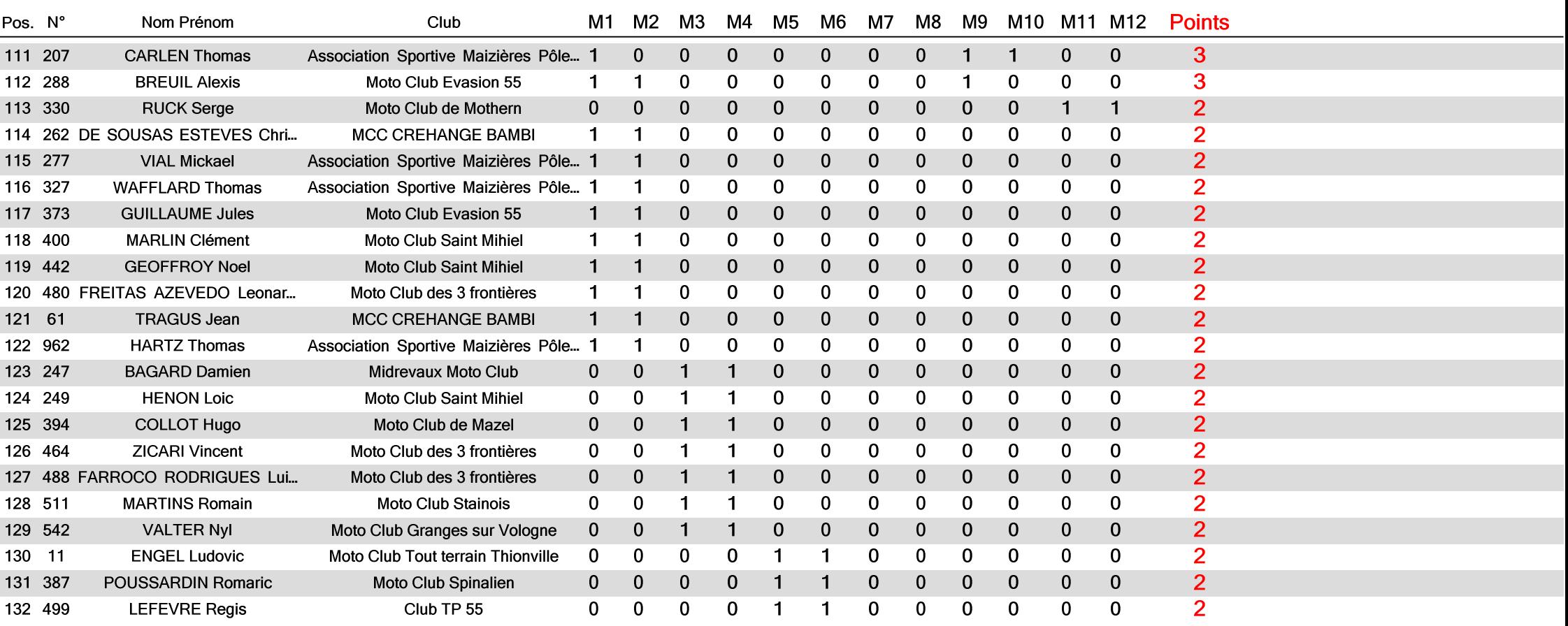

Heure d'affichage :

Page : 6 / 7

Imprimé : 19/06/2018 14:50

Logiciel Elite v2 - www.chronelec.com

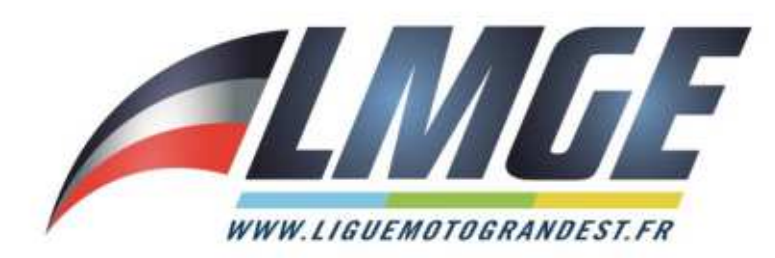

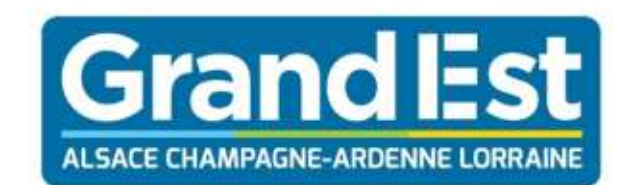

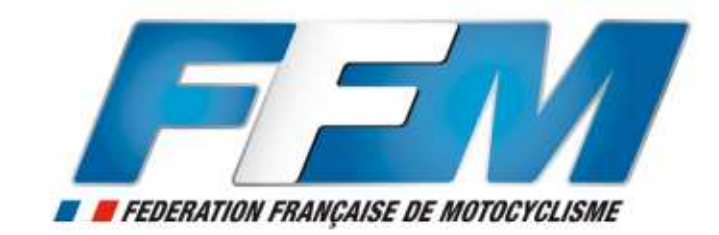

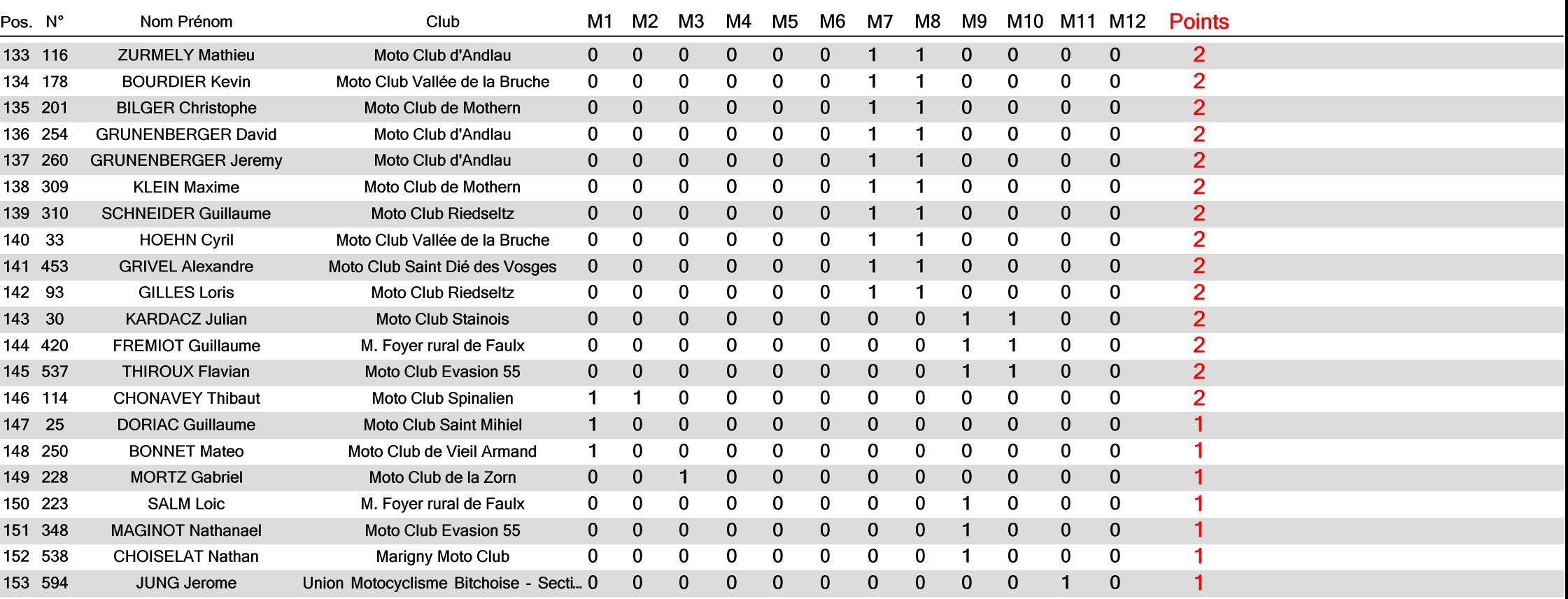

Heure d'affichage :

Page : 7 / 7

Imprimé : 19/06/2018 14:50

Logiciel Elite v2 - www.chronelec.com